# **iqoptionapi**

*Release*

October 14, 2016

### Contents

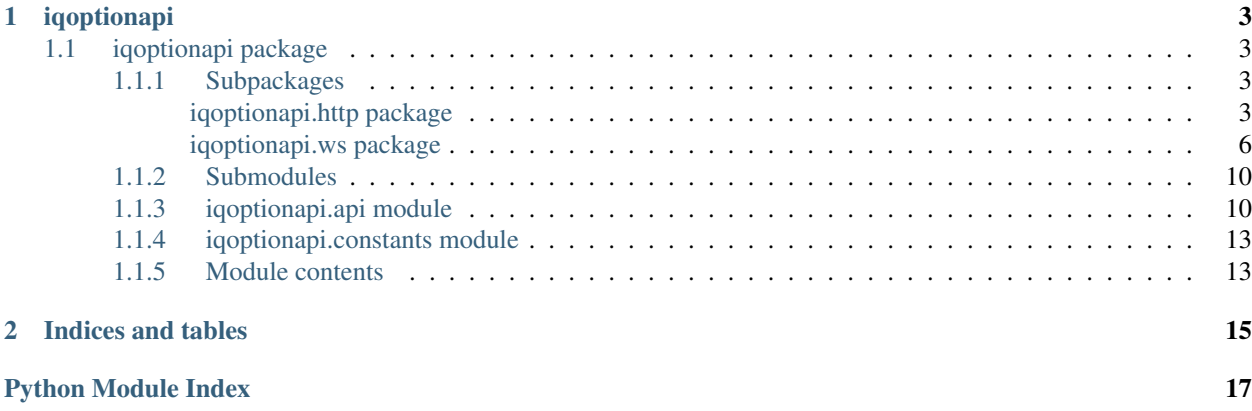

Contents:

## **iqoptionapi**

# <span id="page-6-10"></span><span id="page-6-1"></span><span id="page-6-0"></span>**1.1 iqoptionapi package**

### <span id="page-6-2"></span>**1.1.1 Subpackages**

<span id="page-6-3"></span>**iqoptionapi.http package**

**Submodules**

<span id="page-6-7"></span>**iqoptionapi.http.appinit module**

Module for IQ option appinit http resource.

```
class iqoptionapi.http.appinit.Appinit(api)
    Bases: iqoptionapi.http.resource.Resource
```
Class for IQ option login resource.

Parameters  $api$  – The instance of *[IQOptionAPI](#page-13-2)*.

**url** = 'appinit'

<span id="page-6-8"></span>**iqoptionapi.http.auth module**

Module for IQ Option http auth resource.

<span id="page-6-5"></span>class iqoptionapi.http.auth.**Auth**(*api*) Bases: [iqoptionapi.http.resource.Resource](#page-8-0)

Class for IQ Option http auth resource.

Parameters  $api$  – The instance of *[IQOptionAPI](#page-13-2)*.

**url** = 'auth'

#### <span id="page-6-9"></span>**iqoptionapi.http.billing module**

<span id="page-6-6"></span>Module for IQ option billing resource.

<span id="page-7-7"></span>class iqoptionapi.http.billing.**Billing**(*api*) Bases: [iqoptionapi.http.resource.Resource](#page-8-0)

Class for IQ option billing resource.

Parameters api – The instance of *[IQOptionAPI](#page-13-2)*.

**url** = 'billing'

#### <span id="page-7-3"></span>**iqoptionapi.http.buyback module**

Module for IQ option buyback resource.

```
class iqoptionapi.http.buyback.Buyback(api)
    Bases: iqoptionapi.http.resource.Resource
```
Class for IQ option buyback resource.

Parameters api – The instance of *[IQOptionAPI](#page-13-2)*.

**url** = 'billing/buyback'

#### <span id="page-7-4"></span>**iqoptionapi.http.changebalance module**

Module for IQ option changebalance resource.

```
class iqoptionapi.http.changebalance.Changebalance(api)
    Bases: iqoptionapi.http.resource.Resource
```
Class for IQ option changebalance resource.

Parameters api – The instance of *[IQOptionAPI](#page-13-2)*.

**url** = 'profile/changebalance'

#### <span id="page-7-5"></span>**iqoptionapi.http.getprofile module**

Module for IQ Option http getprofile resource.

```
class iqoptionapi.http.getprofile.Getprofile(api)
    Bases: iqoptionapi.http.resource.Resource
```
Class for IQ option getprofile resource.

Parameters api – The instance of *[IQOptionAPI](#page-13-2)*.

**url** = 'getprofile'

#### <span id="page-7-6"></span>**iqoptionapi.http.getregdata module**

Module for IQ Option http getregdata resource.

```
class iqoptionapi.http.getregdata.Getprofile(api)
    Bases: iqoptionapi.http.resource.Resource
```
Class for IQ option getregdata resource.

**Parameters api** – The instance of *[IQOptionAPI](#page-13-2)*.

**url** = 'register/getregdata'

#### <span id="page-8-8"></span><span id="page-8-3"></span>**iqoptionapi.http.login module**

Module for IQ Option http login resource.

```
class iqoptionapi.http.login.Login(api)
    Bases: iqoptionapi.http.resource.Resource
```
Class for IQ option login resource.

Parameters  $api$  – The instance of *[IQOptionAPI](#page-13-2)*.

 $ur1 = 'login'$ 

#### <span id="page-8-4"></span>**iqoptionapi.http.loginv2 module**

Module for IQ Option http loginv2 resource.

<span id="page-8-2"></span>class iqoptionapi.http.loginv2.**Loginv2**(*api*) Bases: [iqoptionapi.http.login.Login](#page-8-1)

Class for IQ option loginv2 resource.

 $ur1 = 'login/v2'$ 

#### <span id="page-8-5"></span>**iqoptionapi.http.profile module**

Module for IQ option profile resource.

```
class iqoptionapi.http.profile.Profile(api)
    Bases: iqoptionapi.http.resource.Resource
```
Class for IQ option profile resource.

Parameters api – The instance of *[IQOptionAPI](#page-13-2)*.

**url** = 'profile'

#### <span id="page-8-6"></span>**iqoptionapi.http.register module**

Module for IQ option register resource.

```
class iqoptionapi.http.register.Register(api)
    Bases: iqoptionapi.http.resource.Resource
```
Class for IQ option register resource.

Parameters api – The instance of *[IQOptionAPI](#page-13-2)*.

```
url = 'register'
```
#### <span id="page-8-7"></span>**iqoptionapi.http.resource module**

Module for base IQ Option http base resource.

```
class iqoptionapi.http.resource.Resource(api)
    Bases: object
```
Class for base IQ Option API http resource.

<span id="page-9-5"></span>**Parameters api** – The instance of *IOOptionAPI*.

**send\_http\_request**(*method*, *data=None*, *params=None*, *headers=None*) Send http request to IQ Option API.

#### Parameters

- $\mathbf{method}(str)$  The http request method.
- **data**  $(dict)$  (optional) The http request data.
- **params** (dict) (optional) The http request params.
- **headers**  $(dict)$  (optional) The http request headers.

Returns The instance of requests. Response.

#### <span id="page-9-3"></span>**iqoptionapi.http.token module**

Module for IQ Option http token resource.

```
class iqoptionapi.http.token.Token(api)
    Bases: iqoptionapi.http.resource.Resource
```
Class for IQ Option http token resource.

#### **url** = 'auth/token'

#### <span id="page-9-2"></span>**Module contents**

Module for IQ Option API http resources.

#### <span id="page-9-0"></span>**iqoptionapi.ws package**

#### **Subpackages**

iqoptionapi.ws.chanels package

#### Submodules

<span id="page-9-4"></span>iqoptionapi.ws.chanels.base module Module for base IQ Option base websocket chanel.

```
class iqoptionapi.ws.chanels.base.Base(api)
```
Bases: object

Class for base IQ Option websocket chanel.

Parameters api – The instance of *[IQOptionAPI](#page-13-2)*.

**send\_websocket\_request**(*name*, *msg*) Send request to IQ Option server websocket.

#### Parameters

- **name**  $(str)$  The websocket chanel name.
- **msg**  $(dict)$  The websocket chanel msg.

Returns The instance of requests. Response.

<span id="page-10-11"></span><span id="page-10-5"></span>iqoptionapi.ws.chanels.buyback module Module for IQ Option buyback websocket chanel.

class iqoptionapi.ws.chanels.buyback.**Buyback**(*api*) Bases: [iqoptionapi.ws.chanels.base.Base](#page-9-1)

Class for IQ option subscribe to buyback websocket chanel.

**Parameters api** – The instance of *[IQOptionAPI](#page-13-2)*.

**name** = 'buyback'

<span id="page-10-6"></span>iqoptionapi.ws.chanels.buyv2 module Module for IQ Option buyV2 websocket chanel.

<span id="page-10-0"></span>class iqoptionapi.ws.chanels.buyv2.**Buyv2**(*api*) Bases: [iqoptionapi.ws.chanels.base.Base](#page-9-1)

Class for IQ option buy websocket chanel.

Parameters api – The instance of *[IQOptionAPI](#page-13-2)*.

 $name = 'buyV2'$ 

<span id="page-10-7"></span>iqoptionapi.ws.chanels.candles module Module for IQ option candles websocket chanel.

<span id="page-10-1"></span>class iqoptionapi.ws.chanels.candles.**GetCandles**(*api*) Bases: [iqoptionapi.ws.chanels.base.Base](#page-9-1)

Class for IQ option candles websocket chanel.

**Parameters api** – The instance of *[IQOptionAPI](#page-13-2)*.

**name** = 'candles'

<span id="page-10-8"></span>iqoptionapi.ws.chanels.setactives module Module for IQ option setactives websocket chanel.

<span id="page-10-2"></span>class iqoptionapi.ws.chanels.setactives.**SetActives**(*api*) Bases: [iqoptionapi.ws.chanels.base.Base](#page-9-1)

Class for IQ option setactives websocket chanel.

**Parameters api** – The instance of *[IQOptionAPI](#page-13-2)*.

**name** = 'setActives'

<span id="page-10-9"></span><span id="page-10-3"></span>iqoptionapi.ws.chanels.ssid module Module for IQ option API ssid websocket chanel.

class iqoptionapi.ws.chanels.ssid.**Ssid**(*api*) Bases: [iqoptionapi.ws.chanels.base.Base](#page-9-1)

Class for IQ option API ssid websocket chanel.

**Parameters api** – The instance of *IOOptionAPI*.

**name** = 'ssid'

<span id="page-10-10"></span><span id="page-10-4"></span>iqoptionapi.ws.chanels.subscribe module Module for IQ option subscribe websocket chanel.

class iqoptionapi.ws.chanels.subscribe.**Subscribe**(*api*) Bases: [iqoptionapi.ws.chanels.base.Base](#page-9-1)

Class for IQ option subscribe websocket chanel.

<span id="page-11-7"></span>Parameters api – The instance of *[IQOptionAPI](#page-13-2)*. **name** = 'subscribe'

<span id="page-11-4"></span>iqoptionapi.ws.chanels.unsubscribe module Module for IQ option unsubscribe websocket chanel.

<span id="page-11-2"></span>class iqoptionapi.ws.chanels.unsubscribe.**Unsubscribe**(*api*) Bases: [iqoptionapi.ws.chanels.base.Base](#page-9-1)

Class for IQ option unsubscribe websocket chanel.

Parameters api – The instance of *[IQOptionAPI](#page-13-2)*.

**name** = 'unSubscribe'

<span id="page-11-3"></span>Module contents Module for IQ Option API websocket chanels.

iqoptionapi.ws.objects package

#### Submodules

<span id="page-11-5"></span>iqoptionapi.ws.objects.base module Module for IQ Option Base websocket object.

<span id="page-11-0"></span>class iqoptionapi.ws.objects.base.**Base**

Bases: object

Class for IQ Option Base websocket object.

#### **name**

Property to get websocket object name.

Returns The name of websocket object.

<span id="page-11-6"></span>iqoptionapi.ws.objects.candles module Module for IQ Option Candles websocket object.

<span id="page-11-1"></span>class iqoptionapi.ws.objects.candles.**Candle**(*candle\_data*) Bases: object

Class for IQ Option candle.

Parameters candle data – The list of candles data.

#### **candle\_close**

Property to get candle close value.

Returns The candle close value.

#### **candle\_high**

Property to get candle high value.

Returns The candle high value.

#### **candle\_low**

Property to get candle low value.

Returns The candle low value.

#### **candle\_open**

Property to get candle open value.

Returns The candle open value.

#### <span id="page-12-2"></span>**candle\_time**

Property to get candle time.

Returns The candle time.

#### **candle\_type**

Property to get candle type value.

Returns The candle type value.

#### class iqoptionapi.ws.objects.candles.**Candles** Bases: [iqoptionapi.ws.objects.base.Base](#page-11-0)

Class for IQ Option Candles websocket object.

#### **candles\_data**

Property to get candles data.

Returns The list of candles data.

#### **current\_candle**

Method to get current candle.

Returns The instance of [Candle](#page-11-1).

#### **first\_candle**

Method to get first candle.

Returns The instance of [Candle](#page-11-1).

#### **second\_candle**

Method to get second candle.

Returns The instance of [Candle](#page-11-1).

#### <span id="page-12-0"></span>iqoptionapi.ws.objects.profile module Module for IQ Option Profile websocket object.

class iqoptionapi.ws.objects.profile.**Profile** Bases: [iqoptionapi.ws.objects.base.Base](#page-11-0)

Class for IQ Option Profile websocket object.

#### **balance**

Property to get balance value.

Returns The balance value.

#### **skey**

Property to get skey value.

Returns The skey value.

<span id="page-12-1"></span>iqoptionapi.ws.objects.timesync module Module for IQ Option TimeSync websocket object.

class iqoptionapi.ws.objects.timesync.**TimeSync** Bases: [iqoptionapi.ws.objects.base.Base](#page-11-0)

Class for IQ Option TimeSync websocket object.

#### **expiration\_datetime**

Property to get expiration datetime.

Returns The expiration datetime.

<span id="page-13-6"></span>**expiration\_time** Property to get expiration time.

Returns The expiration time.

```
expiration_timestamp
    Property to get expiration timestamp.
```
Returns The expiration timestamp.

### **server\_datetime**

Property to get server datetime.

Returns The server datetime.

#### **server\_timestamp**

Property to get server timestamp.

Returns The server timestamp.

<span id="page-13-5"></span>Module contents Module for IQ Option API websocket objects.

#### **Submodules**

#### <span id="page-13-4"></span>**iqoptionapi.ws.client module**

Module for IQ option websocket.

```
class iqoptionapi.ws.client.WebsocketClient(api)
    Bases: object
```
Class for work with IQ option websocket.

Parameters  $api$  – The instance of *[IQOptionAPI](#page-13-2)*.

static **on\_close**(*wss*) Method to process websocket close.

```
static on_error(wss, error)
     Method to process websocket errors.
```
- **on\_message**(*wss*, *message*) Method to process websocket messages.
- static **on\_open**(*wss*) Method to process websocket open.

#### <span id="page-13-3"></span>**Module contents**

Module for IQ Option API websocket.

### <span id="page-13-0"></span>**1.1.2 Submodules**

### <span id="page-13-1"></span>**1.1.3 iqoptionapi.api module**

<span id="page-13-2"></span>Module for IQ Option API.

```
class iqoptionapi.api.IQOptionAPI(host, username, password, proxies=None)
     Bases: object
```
Class for communication with IQ Option API.

#### **Parameters**

- **host**  $(str)$  The hostname or ip address of a IQ Option server.
- **username**  $(str)$  The username of a IQ Option server.
- **password**  $(str)$  The password of a IQ Option server.
- **proxies** (dict) (optional) The http request proxies.

#### **appinit**

Property for get IQ Option http appinit resource.

Returns The instance of [Appinit](#page-6-4).

#### **auth**

Property for get IQ Option http auth resource.

Returns The instance of  $\text{Aut}h$ .

#### **billing**

Property for get IQ Option http billing resource.

Returns The instance of [Billing](#page-6-6).

#### **buy**

Property for get IQ Option websocket buyv2 request.

Returns The instance of [Buyv2](#page-10-0).

#### **buyback**

Property for get IQ Option http buyback resource.

Returns The instance of [Buyback](#page-7-0).

#### **candles** = <iqoptionapi.ws.objects.candles.Candles object>

#### **changebalance**

Property for get IQ Option http changebalance resource.

Returns The instance of *[Changebalance](#page-7-1)*.

#### **connect**()

Method for connection to IQ Option API.

#### **getcandles**

Property for get IQ Option websocket candles chanel.

Returns The instance of [GetCandles](#page-10-1).

#### **getprofile**

Property for get IQ Option http getprofile resource.

Returns The instance of [Login](#page-7-2).

#### **login**

Property for get IQ Option http login resource.

Returns The instance of [Login](#page-8-1).

#### **loginv2**

Property for get IQ Option http loginv2 resource.

Returns The instance of [Loginv2](#page-8-2).

#### <span id="page-15-0"></span>**prepare\_http\_url**(*resource*)

Construct http url from resource url.

Parameters **resource** – The instance of [Resource](#page-8-0).

Returns The full url to IQ Option http resource.

#### **profile** = <iqoptionapi.ws.objects.profile.Profile object>

**send\_http\_request**(*resource*, *method*, *data=None*, *params=None*, *headers=None*) Send http request to IQ Option server.

#### Parameters

- **resource** The instance of [Resource](#page-8-0).
- $$
- **data**  $(dict)$  (optional) The http request data.
- **params** (dict) (optional) The http request params.
- **headers**  $(dict)$  (optional) The http request headers.

Returns The instance of Response.

#### **send\_websocket\_request**(*name*, *msg*)

Send websocket request to IQ Option server.

#### Parameters

- **name**  $(str)$  The websocket request name.
- **msg**  $(dict)$  The websocket request msg.

### **set\_session\_cookies**()

Method to set session cookies.

#### **setactives**

Property for get IQ Option websocket setactives chanel.

Returns The instance of [SetActives](#page-10-2).

#### **ssid**

Property for get IQ Option websocket ssid chanel.

Returns The instance of [Ssid](#page-10-3).

#### **subscribe**

Property for get IQ Option websocket subscribe chanel.

Returns The instance of [Subscribe](#page-10-4).

#### **timesync** = <iqoptionapi.ws.objects.timesync.TimeSync object>

#### **token**

Property for get IQ Option http token resource.

Returns The instance of Token.

#### **unsubscribe**

Property for get IQ Option websocket unsubscribe chanel.

Returns The instance of [Unsubscribe](#page-11-2).

<span id="page-16-2"></span>**websocket**

Property to get websocket.

Returns The instance of WebSocket.

## <span id="page-16-0"></span>**1.1.4 iqoptionapi.constants module**

Module for IQ Option API constants.

### <span id="page-16-1"></span>**1.1.5 Module contents**

A python wrapper for IQ Option API.

**CHAPTER 2**

**Indices and tables**

- <span id="page-18-0"></span>• genindex
- modindex
- search

Python Module Index

### <span id="page-20-0"></span>i

iqoptionapi, [13](#page-16-1) iqoptionapi.api, [10](#page-13-1) iqoptionapi.constants, [13](#page-16-0) iqoptionapi.http, [6](#page-9-2) iqoptionapi.http.appinit, [3](#page-6-7) iqoptionapi.http.auth, [3](#page-6-8) iqoptionapi.http.billing, [3](#page-6-9) iqoptionapi.http.buyback, [4](#page-7-3) iqoptionapi.http.changebalance, [4](#page-7-4) iqoptionapi.http.getprofile, [4](#page-7-5) iqoptionapi.http.getregdata, [4](#page-7-6) iqoptionapi.http.login, [5](#page-8-3) iqoptionapi.http.loginv2, [5](#page-8-4) iqoptionapi.http.profile, [5](#page-8-5) iqoptionapi.http.register, [5](#page-8-6) iqoptionapi.http.resource, [5](#page-8-7) iqoptionapi.http.token, [6](#page-9-3) iqoptionapi.ws, [10](#page-13-3) iqoptionapi.ws.chanels, [8](#page-11-3) iqoptionapi.ws.chanels.base, [6](#page-9-4) iqoptionapi.ws.chanels.buyback, [7](#page-10-5) iqoptionapi.ws.chanels.buyv2, [7](#page-10-6) iqoptionapi.ws.chanels.candles, [7](#page-10-7) iqoptionapi.ws.chanels.setactives, [7](#page-10-8) iqoptionapi.ws.chanels.ssid, [7](#page-10-9) iqoptionapi.ws.chanels.subscribe, [7](#page-10-10) iqoptionapi.ws.chanels.unsubscribe, [8](#page-11-4) iqoptionapi.ws.client, [10](#page-13-4) iqoptionapi.ws.objects, [10](#page-13-5) iqoptionapi.ws.objects.base, [8](#page-11-5) iqoptionapi.ws.objects.candles, [8](#page-11-6) iqoptionapi.ws.objects.profile, [9](#page-12-0) iqoptionapi.ws.objects.timesync, [9](#page-12-1)

### A

Appinit (class in iqoptionapi.http.appinit), [3](#page-6-10) appinit (iqoptionapi.api.IQOptionAPI attribute), [11](#page-14-0) Auth (class in iqoptionapi.http.auth), [3](#page-6-10) auth (iqoptionapi.api.IQOptionAPI attribute), [11](#page-14-0)

### B

balance (iqoptionapi.ws.objects.profile.Profile attribute), [9](#page-12-2)

Base (class in iqoptionapi.ws.chanels.base), [6](#page-9-5) Base (class in iqoptionapi.ws.objects.base), [8](#page-11-7) Billing (class in iqoptionapi.http.billing), [3](#page-6-10) billing (iqoptionapi.api.IQOptionAPI attribute), [11](#page-14-0) buy (iqoptionapi.api.IQOptionAPI attribute), [11](#page-14-0) Buyback (class in iqoptionapi.http.buyback), [4](#page-7-7) Buyback (class in iqoptionapi.ws.chanels.buyback), [7](#page-10-11) buyback (iqoptionapi.api.IQOptionAPI attribute), [11](#page-14-0) Buyv2 (class in iqoptionapi.ws.chanels.buyv2), [7](#page-10-11)

# C

Candle (class in iqoptionapi.ws.objects.candles), [8](#page-11-7) candle\_close (iqoptionapi.ws.objects.candles.Candle attribute), [8](#page-11-7) candle\_high (iqoptionapi.ws.objects.candles.Candle attribute), [8](#page-11-7) candle\_low (iqoptionapi.ws.objects.candles.Candle attribute), [8](#page-11-7) candle\_open (iqoptionapi.ws.objects.candles.Candle attribute), [8](#page-11-7) candle\_time (iqoptionapi.ws.objects.candles.Candle attribute), [9](#page-12-2) candle\_type (iqoptionapi.ws.objects.candles.Candle attribute), [9](#page-12-2) Candles (class in iqoptionapi.ws.objects.candles), [9](#page-12-2) candles (iqoptionapi.api.IQOptionAPI attribute), [11](#page-14-0) candles\_data (iqoptionapi.ws.objects.candles.Candles attribute), [9](#page-12-2) Changebalance (class in iqoptionapi.http.changebalance), [4](#page-7-7)

changebalance (iqoptionapi.api.IQOptionAPI attribute), [11](#page-14-0) connect() (iqoptionapi.api.IQOptionAPI method), [11](#page-14-0) current candle (iqoptionapi.ws.objects.candles.Candles attribute), [9](#page-12-2)

# E

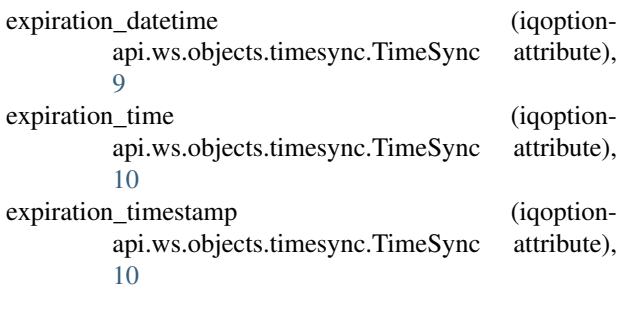

### F

first\_candle (iqoptionapi.ws.objects.candles.Candles attribute), [9](#page-12-2)

# G

GetCandles (class in iqoptionapi.ws.chanels.candles), [7](#page-10-11) getcandles (iqoptionapi.api.IQOptionAPI attribute), [11](#page-14-0) Getprofile (class in iqoptionapi.http.getprofile), [4](#page-7-7) Getprofile (class in igoptionapi.http.getregdata), [4](#page-7-7) getprofile (iqoptionapi.api.IQOptionAPI attribute), [11](#page-14-0)

### I

IQOptionAPI (class in iqoptionapi.api), [10](#page-13-6) iqoptionapi (module), [13](#page-16-2) iqoptionapi.api (module), [10](#page-13-6) iqoptionapi.constants (module), [13](#page-16-2) iqoptionapi.http (module), [6](#page-9-5) iqoptionapi.http.appinit (module), [3](#page-6-10) iqoptionapi.http.auth (module), [3](#page-6-10) iqoptionapi.http.billing (module), [3](#page-6-10) iqoptionapi.http.buyback (module), [4](#page-7-7) iqoptionapi.http.changebalance (module), [4](#page-7-7) iqoptionapi.http.getprofile (module), [4](#page-7-7)

iqoptionapi.http.getregdata (module), [4](#page-7-7) iqoptionapi.http.login (module), [5](#page-8-8) iqoptionapi.http.loginv2 (module), [5](#page-8-8) iqoptionapi.http.profile (module), [5](#page-8-8) iqoptionapi.http.register (module), [5](#page-8-8) iqoptionapi.http.resource (module), [5](#page-8-8) iqoptionapi.http.token (module), [6](#page-9-5) iqoptionapi.ws (module), [10](#page-13-6) iqoptionapi.ws.chanels (module), [8](#page-11-7) iqoptionapi.ws.chanels.base (module), [6](#page-9-5) iqoptionapi.ws.chanels.buyback (module), [7](#page-10-11) iqoptionapi.ws.chanels.buyv2 (module), [7](#page-10-11) iqoptionapi.ws.chanels.candles (module), [7](#page-10-11) iqoptionapi.ws.chanels.setactives (module), [7](#page-10-11) iqoptionapi.ws.chanels.ssid (module), [7](#page-10-11) iqoptionapi.ws.chanels.subscribe (module), [7](#page-10-11) iqoptionapi.ws.chanels.unsubscribe (module), [8](#page-11-7) iqoptionapi.ws.client (module), [10](#page-13-6) iqoptionapi.ws.objects (module), [10](#page-13-6) iqoptionapi.ws.objects.base (module), [8](#page-11-7) iqoptionapi.ws.objects.candles (module), [8](#page-11-7) iqoptionapi.ws.objects.profile (module), [9](#page-12-2) iqoptionapi.ws.objects.timesync (module), [9](#page-12-2)

## L

Login (class in iqoptionapi.http.login), [5](#page-8-8) login (iqoptionapi.api.IQOptionAPI attribute), [11](#page-14-0) Loginv2 (class in iqoptionapi.http.loginv2), [5](#page-8-8) loginv2 (iqoptionapi.api.IQOptionAPI attribute), [11](#page-14-0)

### N

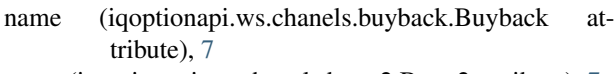

name (iqoptionapi.ws.chanels.buyv2.Buyv2 attribute), [7](#page-10-11) name (iqoptionapi.ws.chanels.candles.GetCandles attribute), [7](#page-10-11)

name (iqoptionapi.ws.chanels.setactives.SetActives attribute), [7](#page-10-11)

name (iqoptionapi.ws.chanels.ssid.Ssid attribute), [7](#page-10-11)

name (iqoptionapi.ws.chanels.subscribe.Subscribe attribute), [8](#page-11-7)

name (iqoptionapi.ws.chanels.unsubscribe.Unsubscribe attribute), [8](#page-11-7)

name (iqoptionapi.ws.objects.base.Base attribute), [8](#page-11-7)

# O

- on\_close() (iqoptionapi.ws.client.WebsocketClient static method), [10](#page-13-6)
- on\_error() (iqoptionapi.ws.client.WebsocketClient static method), [10](#page-13-6)
- on\_message() (iqoptionapi.ws.client.WebsocketClient method), [10](#page-13-6)
- on\_open() (iqoptionapi.ws.client.WebsocketClient static method), [10](#page-13-6)

### P

prepare\_http\_url() (iqoptionapi.api.IQOptionAPI method), [12](#page-15-0) Profile (class in iqoptionapi.http.profile), [5](#page-8-8) Profile (class in iqoptionapi.ws.objects.profile), [9](#page-12-2) profile (iqoptionapi.api.IQOptionAPI attribute), [12](#page-15-0)

# R

Register (class in iqoptionapi.http.register), [5](#page-8-8) Resource (class in iqoptionapi.http.resource), [5](#page-8-8)

### S

```
second candle (iqoptionapi.ws.objects.candles.Candles
        attribute), 9
send http request() (iqoptionapi.api.IQOptionAPI
        method), 12
send_http_request() (iqoptionapi.http.resource.Resource
        method), 6
send_websocket_request() (iqoptionapi.api.IQOptionAPI
        method), 12
send_websocket_request() (iqoption-
        api.ws.chanels.base.Base method), 6
server_datetime (iqoption-
        api.ws.objects.timesync.TimeSync attribute),
        10
server_timestamp (iqoption-
        api.ws.objects.timesync.TimeSync attribute),
        10
set_session_cookies() (iqoptionapi.api.IQOptionAPI
        method), 12
SetActives (class in iqoptionapi.ws.chanels.setactives), 7
setactives (iqoptionapi.api.IQOptionAPI attribute), 12
skey (iqoptionapi.ws.objects.profile.Profile attribute), 9
```
Ssid (class in iqoptionapi.ws.chanels.ssid), [7](#page-10-11) ssid (iqoptionapi.api.IQOptionAPI attribute), [12](#page-15-0) Subscribe (class in iqoptionapi.ws.chanels.subscribe), [7](#page-10-11) subscribe (iqoptionapi.api.IQOptionAPI attribute), [12](#page-15-0)

### T

TimeSync (class in iqoptionapi.ws.objects.timesync), [9](#page-12-2) timesync (iqoptionapi.api.IQOptionAPI attribute), [12](#page-15-0) Token (class in iqoptionapi.http.token), [6](#page-9-5) token (iqoptionapi.api.IQOptionAPI attribute), [12](#page-15-0)

# $\cup$

Unsubscribe (class in igoptionapi.ws.chanels.unsubscribe), [8](#page-11-7)

unsubscribe (iqoptionapi.api.IQOptionAPI attribute), [12](#page-15-0)

url (iqoptionapi.http.appinit.Appinit attribute), [3](#page-6-10)

- url (iqoptionapi.http.auth.Auth attribute), [3](#page-6-10)
- url (iqoptionapi.http.billing.Billing attribute), [4](#page-7-7)
- url (iqoptionapi.http.buyback.Buyback attribute), [4](#page-7-7)
- url (iqoptionapi.http.changebalance.Changebalance attribute), [4](#page-7-7)
- url (iqoptionapi.http.getprofile.Getprofile attribute), [4](#page-7-7)
- url (iqoptionapi.http.getregdata.Getprofile attribute), [4](#page-7-7)
- url (iqoptionapi.http.login.Login attribute), [5](#page-8-8)
- url (iqoptionapi.http.loginv2.Loginv2 attribute), [5](#page-8-8)
- url (iqoptionapi.http.profile.Profile attribute), [5](#page-8-8)
- url (iqoptionapi.http.register.Register attribute), [5](#page-8-8)
- url (iqoptionapi.http.token.Token attribute), [6](#page-9-5)

### W

websocket (iqoptionapi.api.IQOptionAPI attribute), [12](#page-15-0) WebsocketClient (class in iqoptionapi.ws.client), [10](#page-13-6)